#### Chapter 6 Linked Lists

2 Algorithms and Data Structures

## Anatomy of a linked list

 A linked list consists of: A sequence of nodes

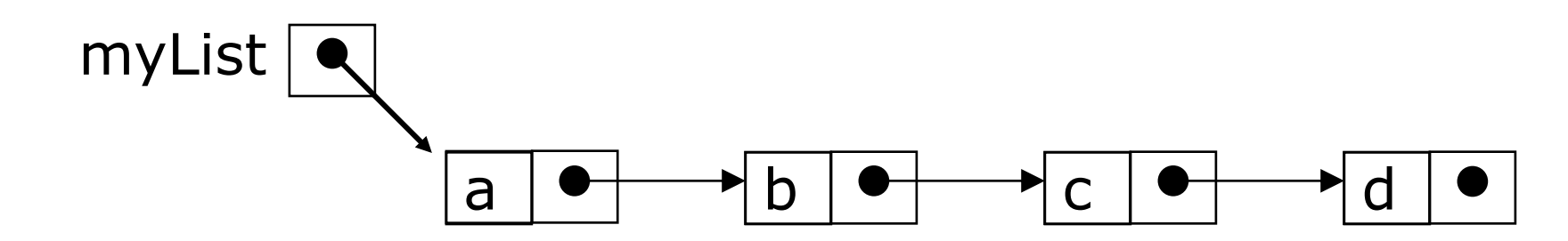

- Each node contains a value and a link (pointer or reference) to some other node
- The last node contains a null link
- The list may have a header

#### Singly Linked Lists and Arrays

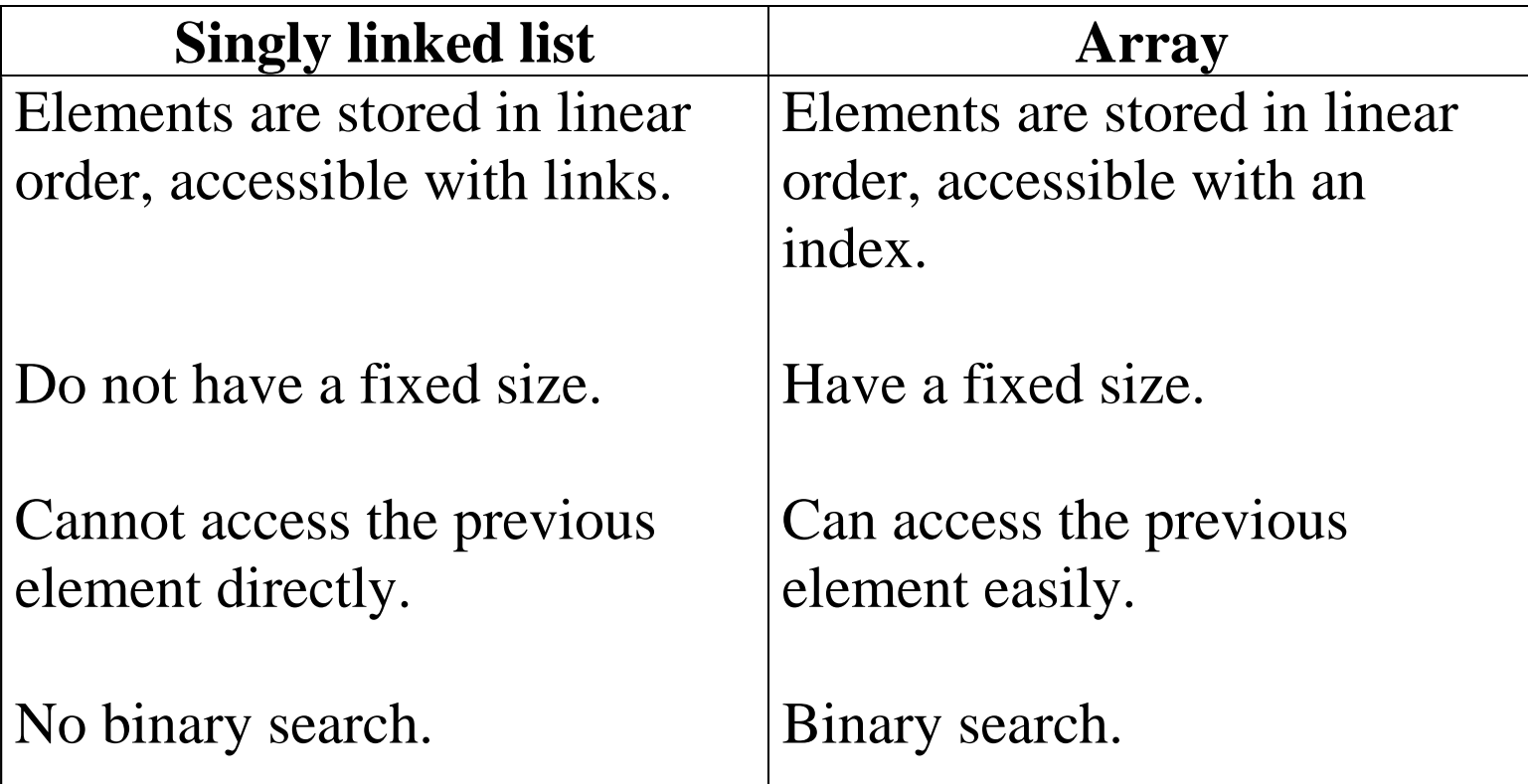

## More terminology

- A node's successor is the next node in the sequence The last node has no successor
- A node's predecessor is the previous node in the sequence

The first node has no predecessor

■ A list's length is the number of elements in it A list may be empty (contain no elements)

## Pointers and references

■ In C and C++ we have "pointers," while in Java we have "references" These are essentially the same thing

The difference is that C and C++ allow you to modify pointers in arbitrary ways, and to point to anything

- In Java, a reference is more of a "black box," or ADT (Abstract data type)
- Available operations are:

dereference ("follow")

copy compare for equality

There are constraints on what kind of thing is referenced: for example, a reference to an **array of int** can *only* refer to an **array of int**

# Creating references

- The keyword **new** creates a new object, but also returns a *reference* to that object
- For example, **Person p = new Person("John") new Person("John")** creates the object and returns a reference to it

We can assign this reference to **p**, or use it in other ways

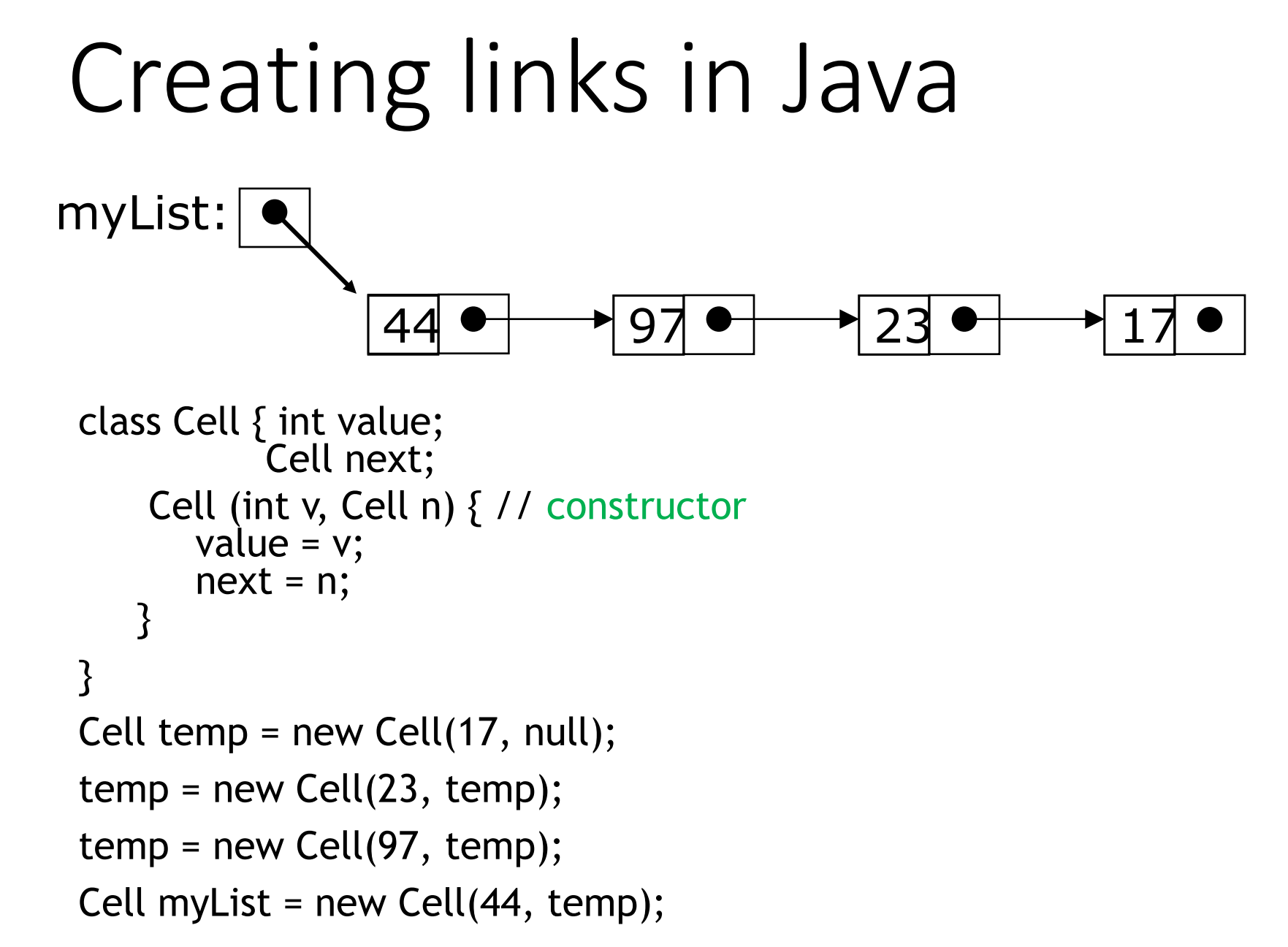

# Singly-linked lists

 $\Box$  Here is a singly-linked list (SLL):

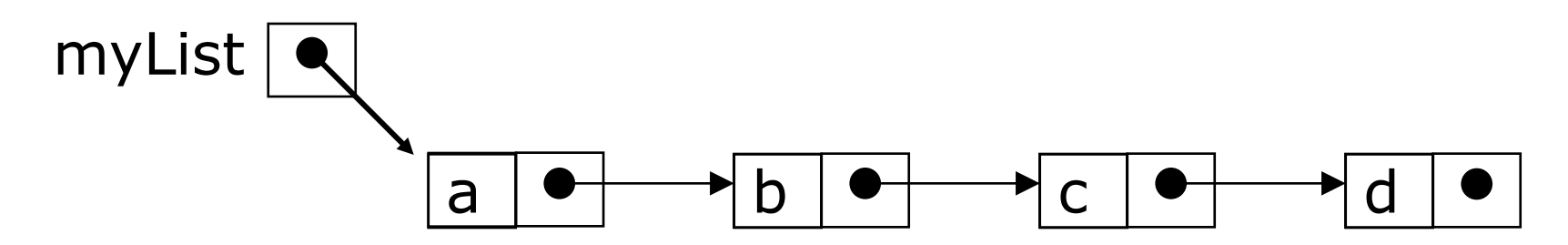

- **Each node contains a value and a link to its** successor (the last node has no successor)
- The header points to the first node in the list (or contains the null link if the list is empty)

# Singly-linked lists in Java

public class SLL {

```
private SLLNode first;
```

```
public SLL() {
     this.first = null;
}
```

```
// methods...
```
}

- This class actually describes the *header* of a singly-linked list
- However, the entire list is accessible from this header
- Users can think of the SLL as *being* the list
	- Users shouldn't have to worry about the actual implementation

## SLL nodes in Java

```
public class SLLNode {
   protected Object element;
   protected SLLNode succ;
```
<u>}</u>

```
protected SLLNode(Object elem,
                       SLLNode succ) {
      this.element = elem;
      this.succ = succ;
 }
```
## Creating a simple list

- To create the list ("one", "two", "three"):
- $SLL$  numerals = new  $SLL()$ ;

numerals.first =new SLLNode("one",new SLLNode("two",new SLLNode("three", null)));

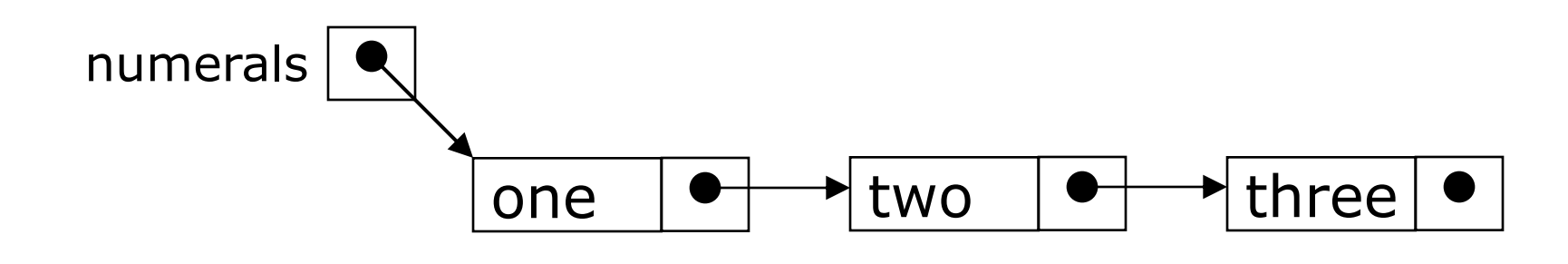

## Traversing a SLL

The following method traverses a list (and prints its elements):

```
public void printFirstToLast() {
   for (SLLNode curr = first; curr != null; curr = curr.succ) {
      System.out.print(curr.element + " ");
 }
}
```
You would write this as an instance method of the SLL class

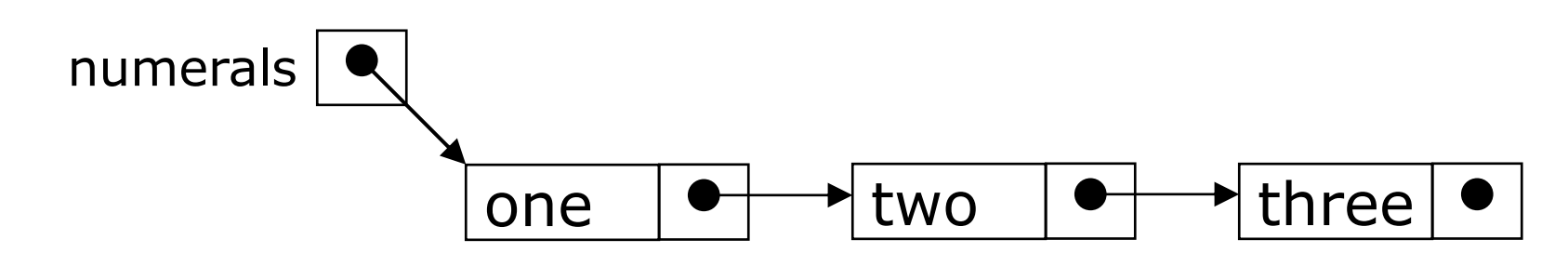

## Traversing a SLL (animation)

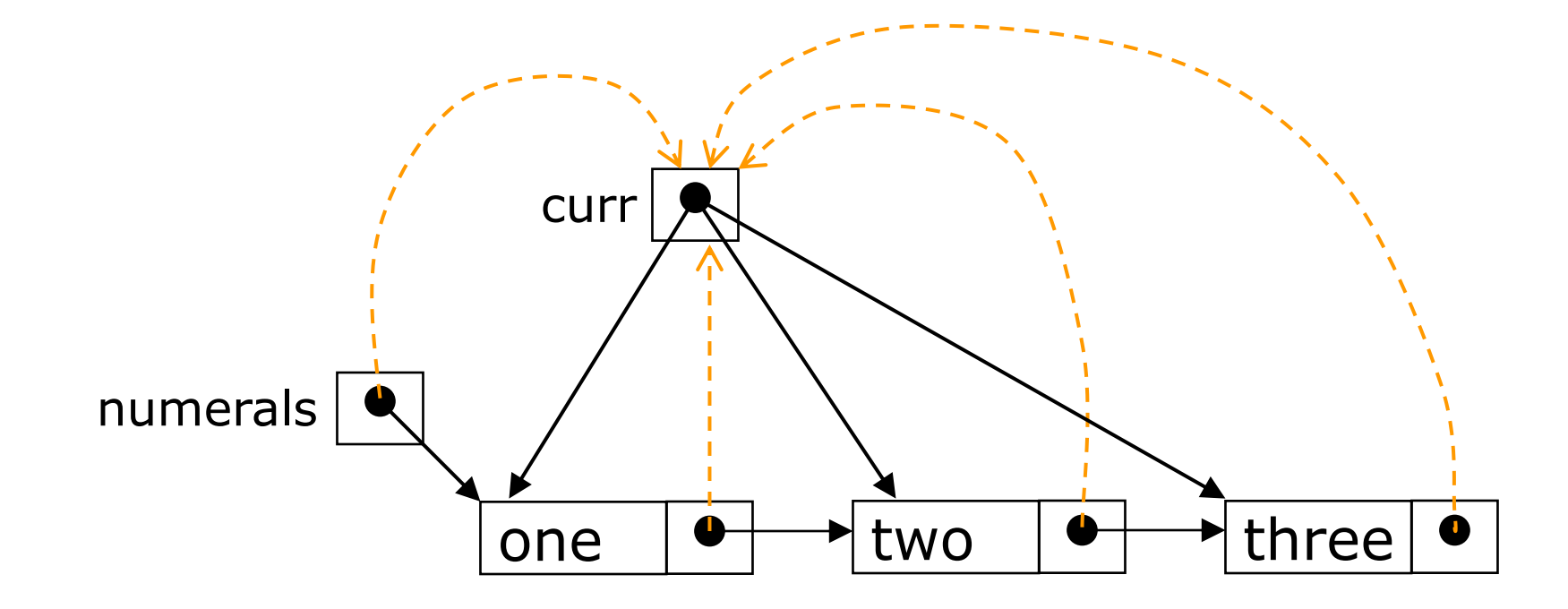

## Inserting a node into a SLL

- **There are many ways you might want to insert a new node** into a list:
	- As the new first element
	- As the new last element
	- Before a given node (specified by a *reference*)
	- After a given node
	- Before a given value
	- After a given value
- All are possible, but differ in difficulty

## Inserting as a new first element

- **This is probably the easiest method to implement**
- In class SLL (not SLLNode):

```
void insertAtFront(SLLNode node) {
      node.succ = this.first;
     this.first = node;
```
- }
- Notice that this method works correctly when inserting into a previously empty list

#### Inserting a node after a given value

```
void insertAfter(Object obj, SLLNode node) {
  for (SLLNode here = this.first;
       here != null;
       here = here.succ) \{if (here.element.equals(obj)) \{ node.succ = here.succ;
        here.succ = node;
         return;
      } // if
   } // for
   // Couldn't insert--do something reasonable!
}
```
## Inserting after (animation)

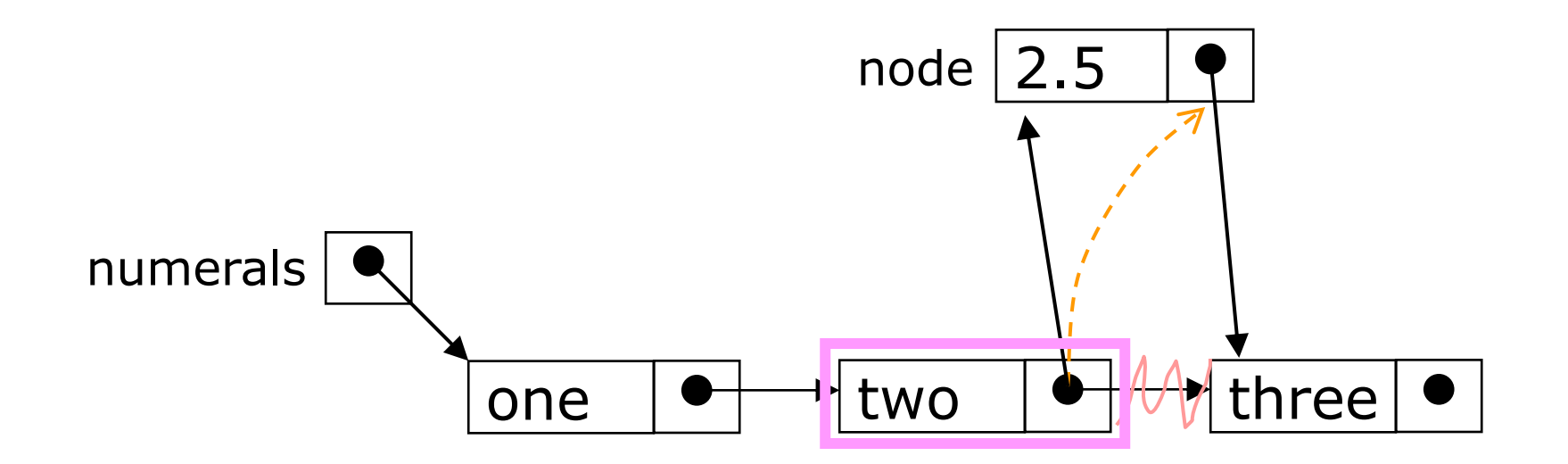

- Find the node you want to insert after
- **First,** copy the link from the node that's already in the list
- **Then,** change the link in the node that's already in the list

## Deleting a node from a SLL

- In order to delete a node from a SLL, you have to change the link in its *predecessor*
- This is slightly tricky, because you can't follow a pointer backwards
- Deleting the first node in a list is a special case, because the node's predecessor is the list header

## Deleting an element from a SLL

■ To delete the first element, change the link in the header

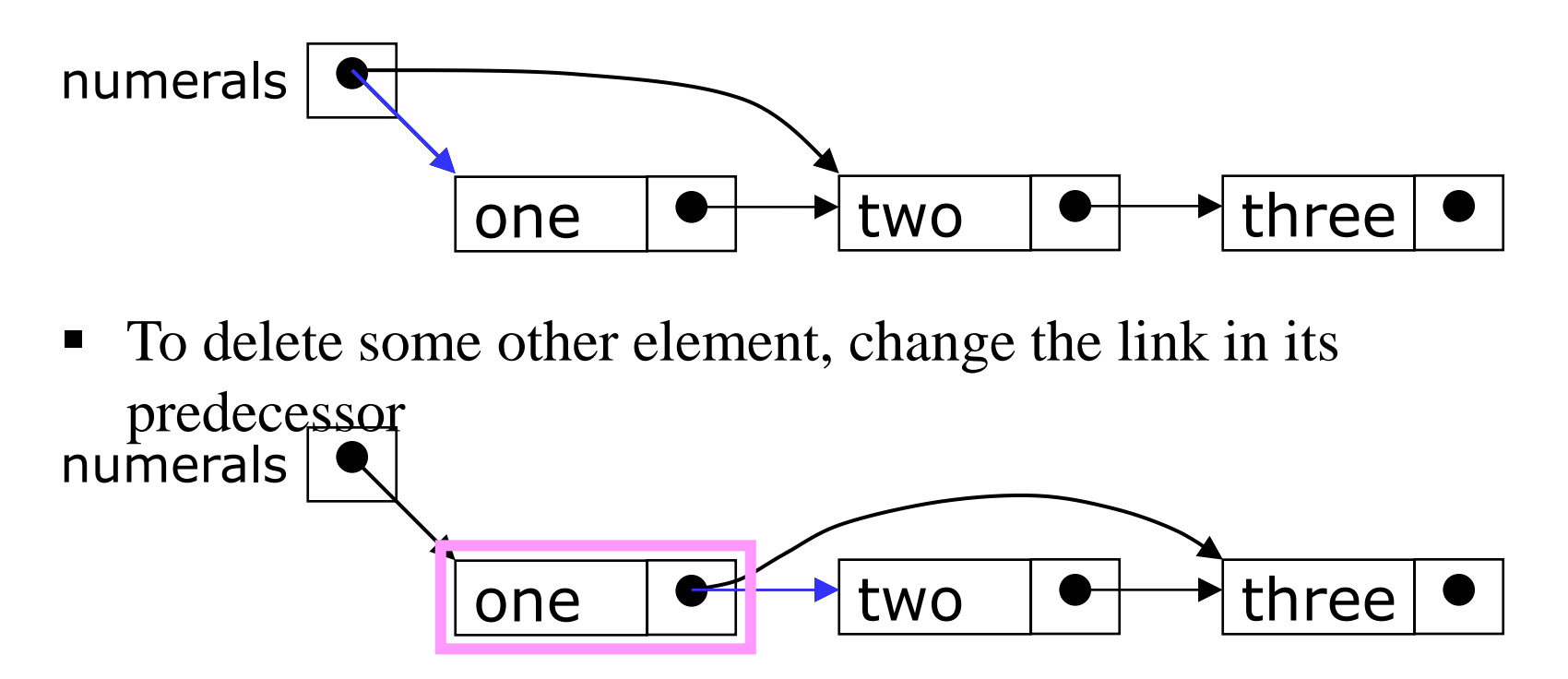

• Deleted nodes will eventually be garbage collected

# Deleting from a SLL

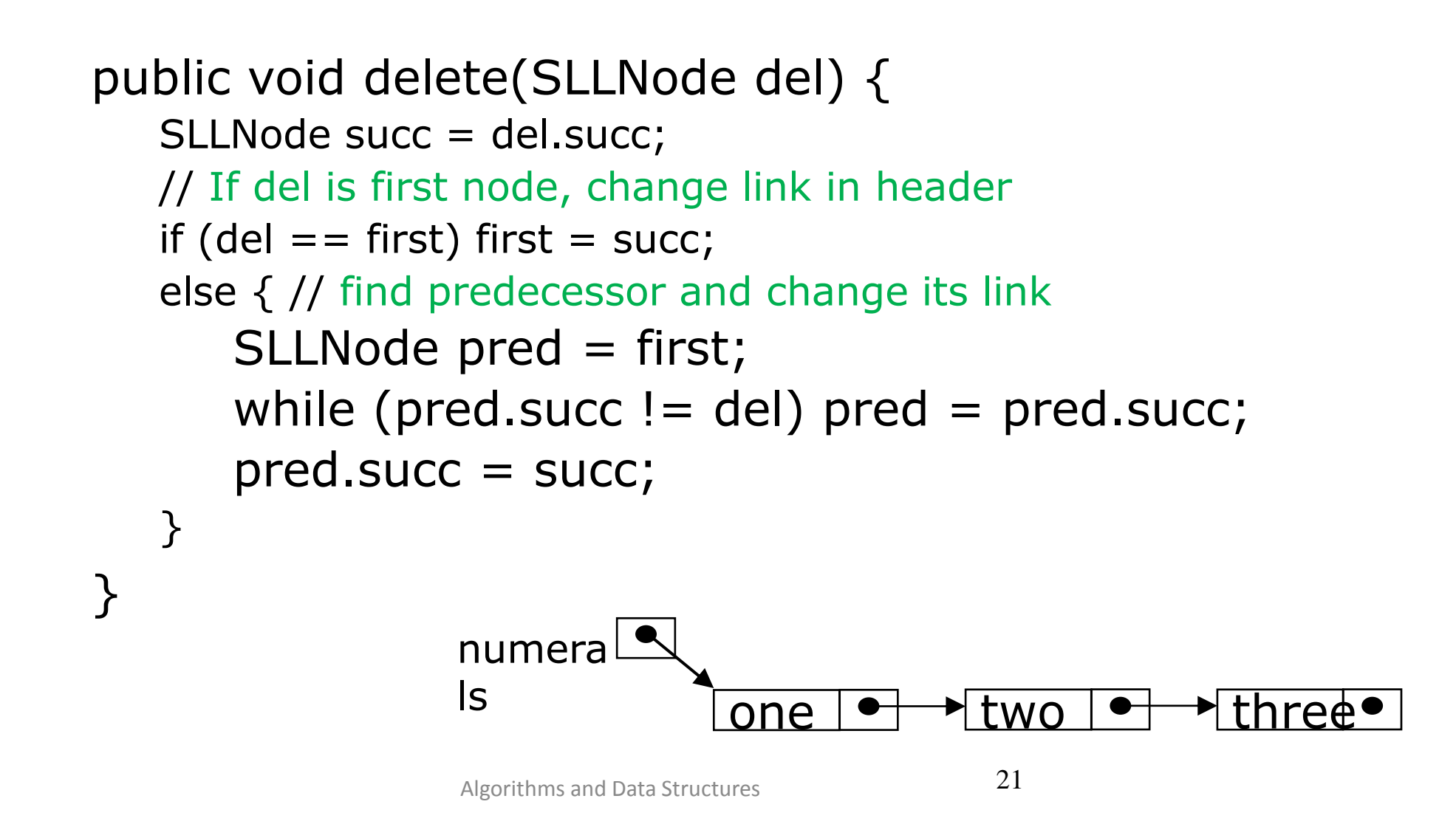

#### Limitations of a singly-linked list

- Insertion at the front is  $O(1)$
- insertion at other positions is O(n)
- Removing a node requires a reference to the previous node
- We can traverse the list only in the forward direction
- How to overcome these limitations?
	- $\triangleright$  Double-linked list

## Doubly-linked lists

 $\Box$  Here is a doubly-linked list (DLL):

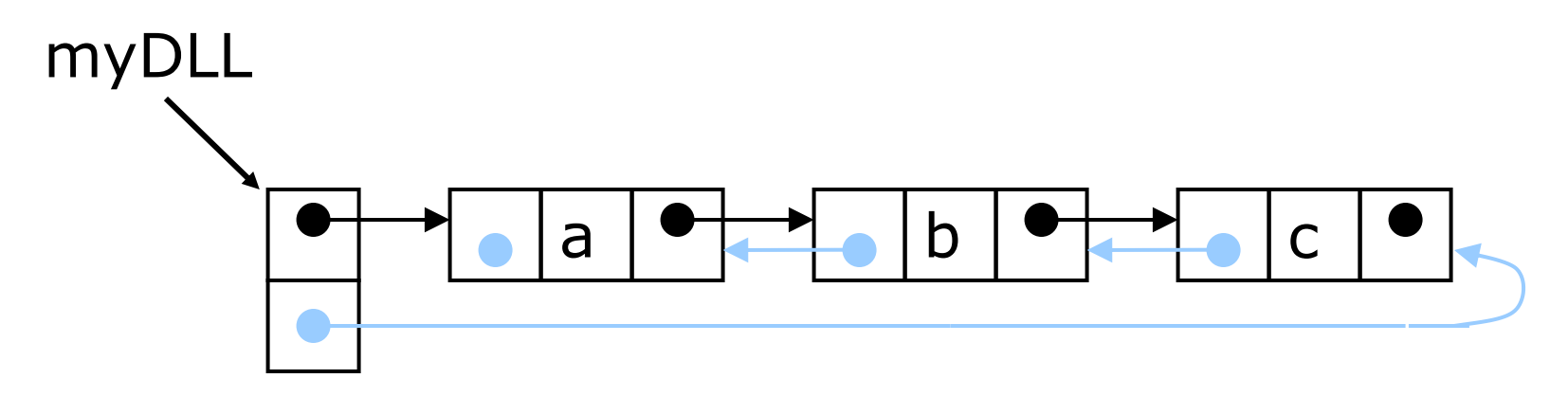

- Each node contains a value, a link to its successor (if any), and a link to its predecessor (if any)
- The header points to the first node in the list *and* to the last node in the list (or contains null links if the list is empty)

## DLLs compared to SLLs

#### **Advantages**:

- Can be traversed in either direction (may be essential for some programs)
- Some operations, such as deletion and inserting before a node, become easier

#### **Disadvantages**:

- Requires more space
- List manipulations are slower (because more links must be changed)
- Greater chance of having bugs (because more links must be manipulated)

## Constructing SLLs and DLLs

public class SLL {

private SLLNode first;

public SLL() { this.first  $=$  null; public class DLL {

private DLLNode first; **private DLLNode last**;

```
public DLL() {
    this.first = null;
     this.last = null;
}
```
// *methods...* }

}

// *methods...*

}

## DLL nodes in Java

```
public class DLLNode {
   protected Object element;
   protected DLLNode pred, succ;
```

```
protected DLLNode(Object elem,
                     DLLNode pred,
                    DLLNode succ) {
      this.element = elem;
      this.pred = pred;
      this.succ = succ;
 }
}
```
## Deleting a node from a DLL

■ Node deletion from a DLL involves changing *two* links

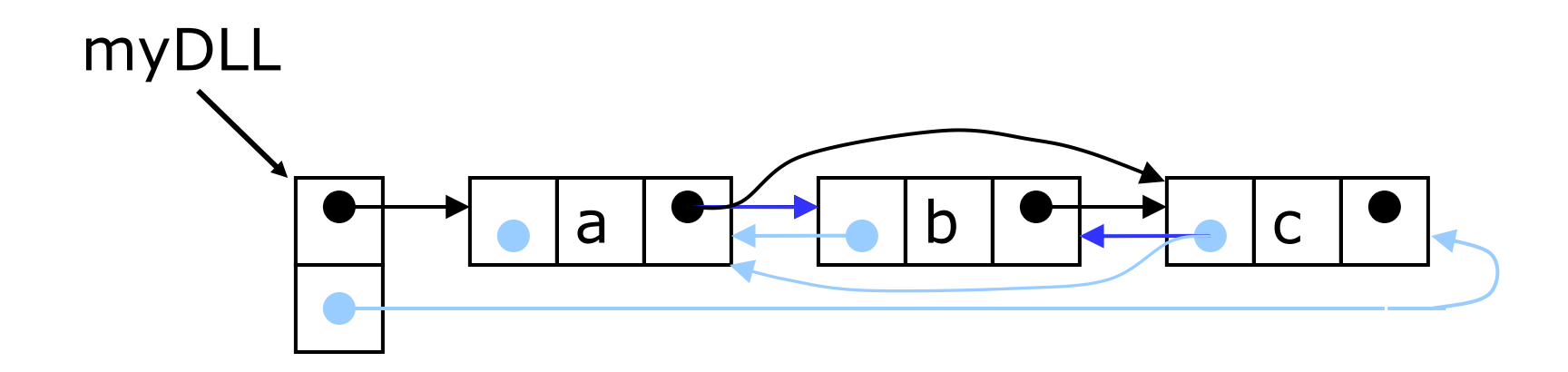

- Deletion of the first node or the last node is a special case
- Garbage collection will take care of deleted nodes

### Other operations on linked lists

- Most "algorithms" on linked lists—such as insertion, deletion, and searching—are pretty obvious; you just need to be careful
- Sorting a linked list is just messy, since you can't directly access the n th element—you have to count your way through a lot of other elements

## **Circular Lists**

#### □ Circular double-linked list:

- Link last node to the first node, and
- Link first node to the last node
- We can also build singly-linked circular lists:
	- Traverse in forward direction only

#### **Advantages:**

- Continue to traverse even after passing the first or last node
- Visit all elements from any starting point
- Never fall off the end of a list

**Disadvantage**: Code must avoid an infinite loop!